## **Contents**

- 1. CIE Chromaticity Diagram 2
- 2. Color Perception by Eye and Brain
- 3. RGB Color-Matching Functions 4
- 4. XYZ Coordinates
- 5. XYZ Primaries
- 6. XYZ Color-Matching Functions 7
- 7. Chromaticity Values
- 8. Color Space Visualization
- 9. Color Temperature and White Points
- 10. CIE RGB Gamut in xyY
- 11. Color Space Calculations
- 12. Matrices
- 13. sRGB
- 14. Barycentric Coordinates
- 15. Optimal Primaries
- 16. References
	- A. Appendix Color Matching

<span id="page-1-0"></span>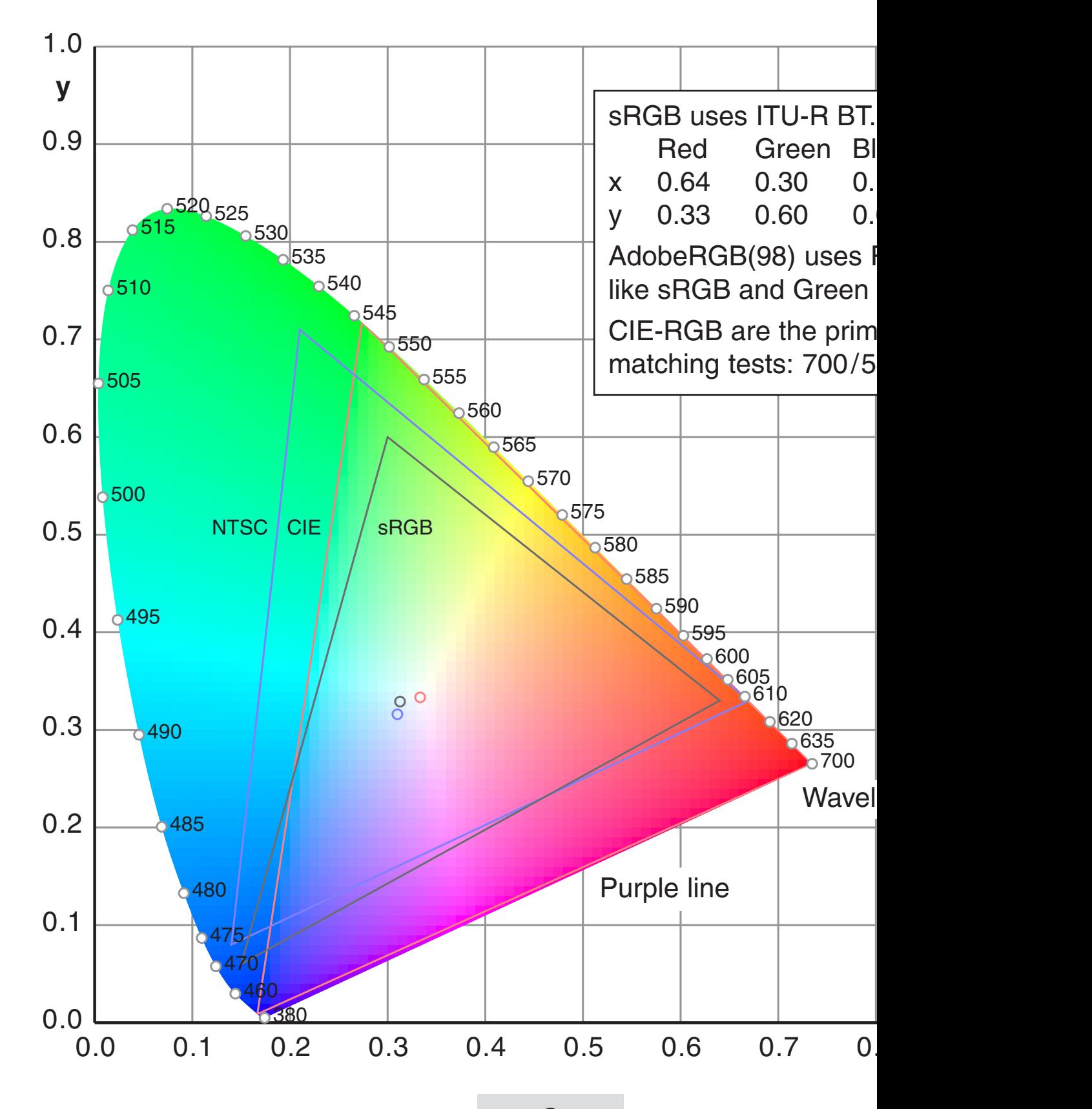

<span id="page-2-0"></span>well - another example for the surprising features of eye and brain.

These diagrams show two of several models for the cone sensitivities. These and similar functions functions functions. cannot be measured directly - they are mathematical interpretations experiments.

The sensitivity between 700nm and 800nm is very low, therefore all the diagrams are drawn are drawn for drawn for the range 380nm to 700nm.

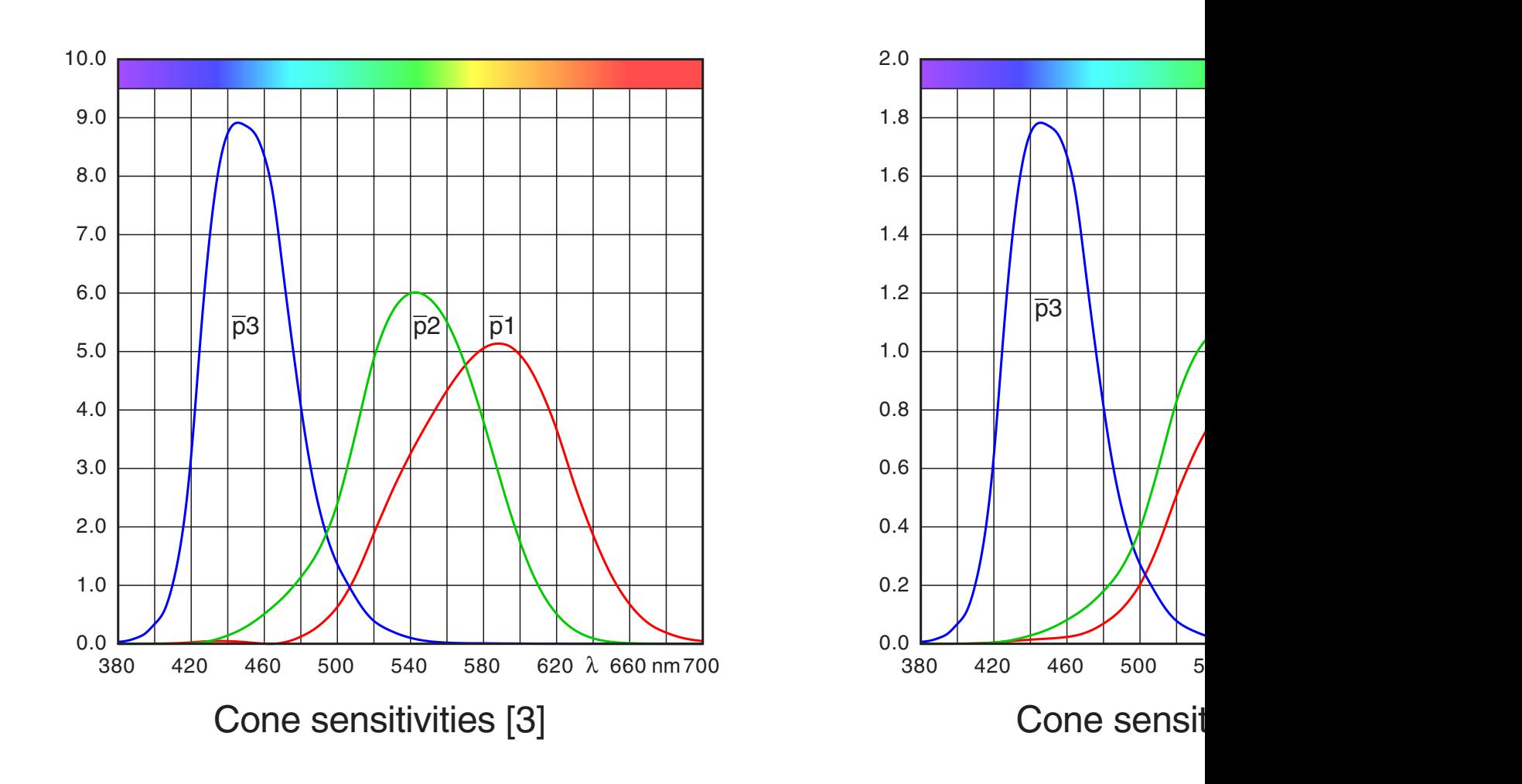

<span id="page-3-0"></span>to the left side and match indirectly:

## $Vibrant BlueGreen +38R =$   $42G + 91B$  $Vibrant BlueGreen$  =  $-38R + 42G + 91B$

This is the introduction of 'negative' colors. The equal sign means 'matched by'. It is generally possible to match a color by three weight factors, but one or even two can be negative (only one for CIE-RGB) . Data for the example are shown in Appendix A.

The CIE Standard Primaries (1931) are narrow band light sources (monochromats, line spectra or delta functions) **R** (700 nm),**G** (546.1nm) and **B** (435.8 nm). They replace the red, green and blue lamps in the drawing above. In fact these sources were actually not used - all results were calculated for these primaries after tests with other sources.

The normalized weight factors are called CIE Color-Matching Functions  $\overline{r}(\lambda), \overline{g}(\lambda), \overline{b}(\lambda)$ .

The diagram shows for example the three values for 0.3 matching a spectral pure color (monochromat) with wavelength  $\lambda = 540$ nm. This requires a negative value for red.

these integrals in the range from 380nm to 700nm or 0.1 RGB colors for a spectrum  $P(\lambda)$  are calculated by 800nm:

- $R = k \int P(\lambda) \overline{r}(\lambda) d\lambda$
- $G = k \int P(\lambda) \overline{g}(\lambda) d\lambda$
- $B = k \int P(\lambda) b(\lambda) d\lambda$

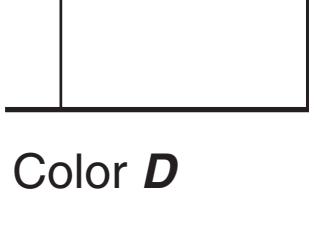

Color mat

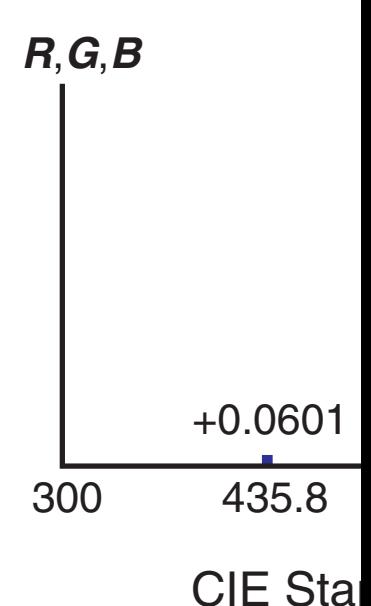

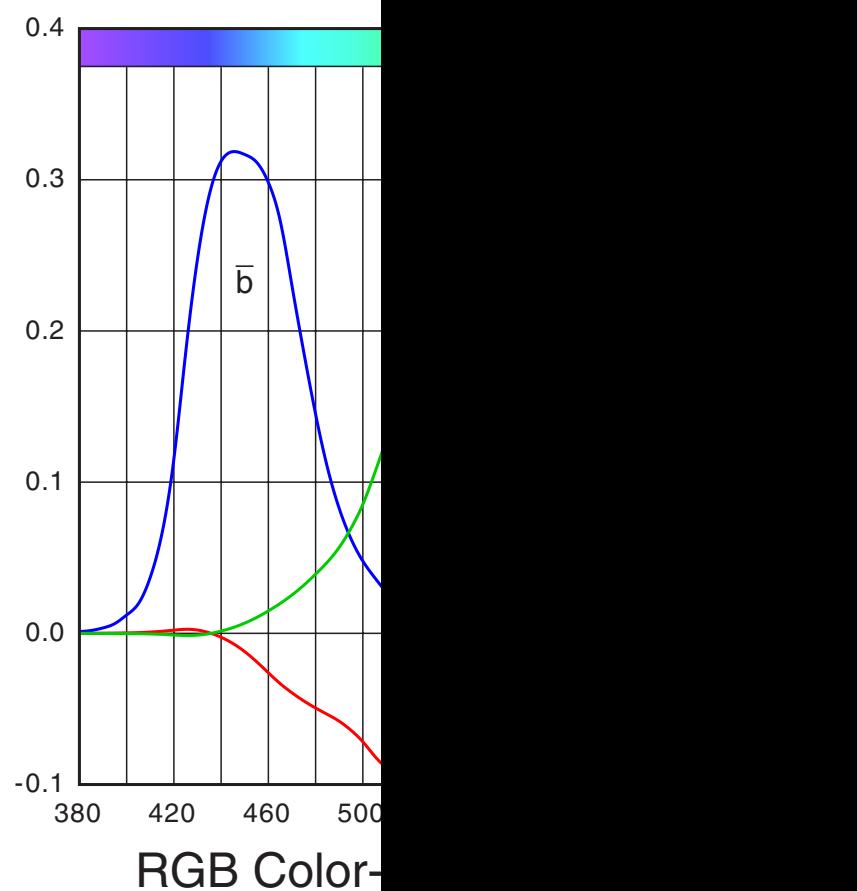

<span id="page-4-0"></span>space in two half spaces.

The new coordinates X,Y are chosen so that the gamut is entirely accessible for positive values.

This can be generalized for the 3D space.

In the upper image the axes XYZ are drawn orthogonally, in the lower image the axes RGB.

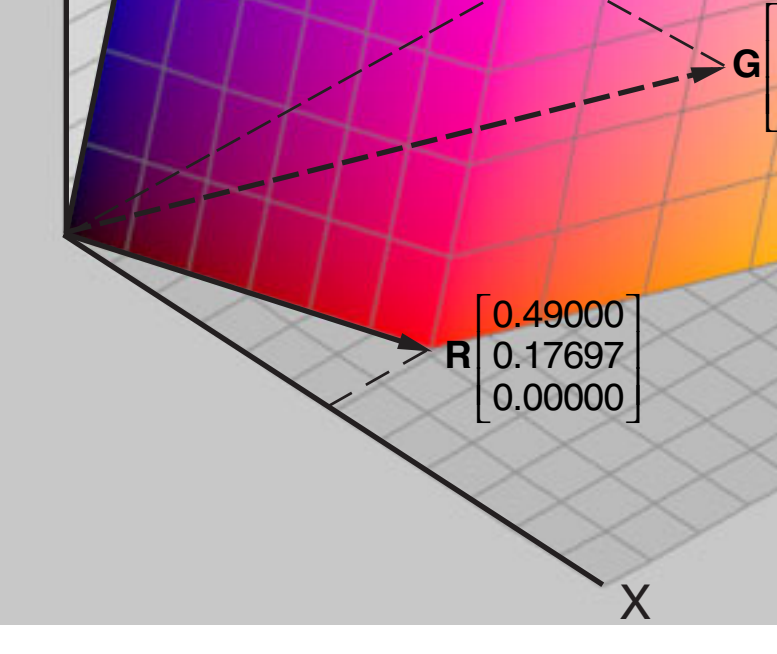

RGB base vectors and color

The coordinates of the base vectors in XYZ (coordinates of the primaries for any RGB system are found as columns of the matrix  $C_{xr}$  in chapter

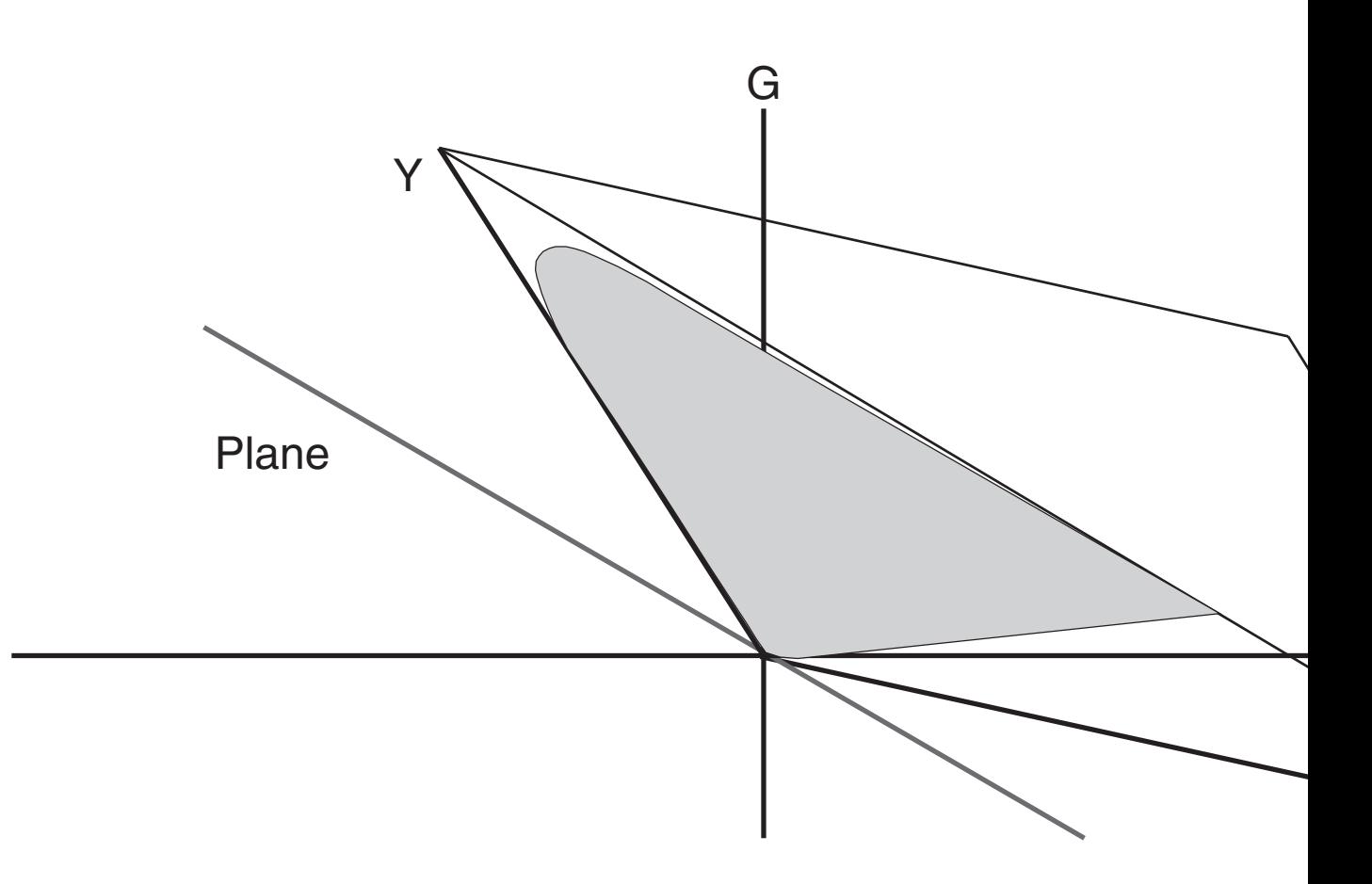

2D visualization for RG and XY

<span id="page-5-0"></span>Another view is possible by introducing synthetical or 'imaginary' primaries **X**,**Y**,**Z**.

The Standard Primaries **R**, **G**, **B** are monochromatic stimuli. Mathematically they are single delta functions with well defined areas.

In the diagram the height represents the contribution to the luminance.

The ratios are 1.0:4.5907:0.0601.

The spectra **X,Y,Z** are calculated by the application of the matrix operation (2) and the scale factors.

An example:

 $X=1$ ,  $Y=0$ ,  $Z=0$ :

$$
X = +2.36461.1.0000 R
$$

−0.51517 · 4.5907*G* 

+0.00520 · 0.0601 *B* 

 $X = +2.36461R - 2.36499G + 0.00031B$ 

The primaries **X**,**Y**,**Z** are sums of delta functions. **X** and **Z** do not contribute to the luminance. This is a special trick in the CIE system. The integrals are zero, here represented by the sum of the heights. The luminance is defined by **Y** only.

In color matching experiments negative values or weight factors R, G, B are allowed.

Some matchable colors cannot be generated by the Standard Primaries. Other light sources are necessary, especially spectral pure sources (monochromats).

 **X** +0.00031  **Z** 0.06065  **Y** -0.00087  $S$ *ynthetica* 

<span id="page-6-0"></span>and a given spectral color distribution P(λ) delivers the three coordinates XYZ by these integrals in the range from 380nm to 700nm or 800nm:

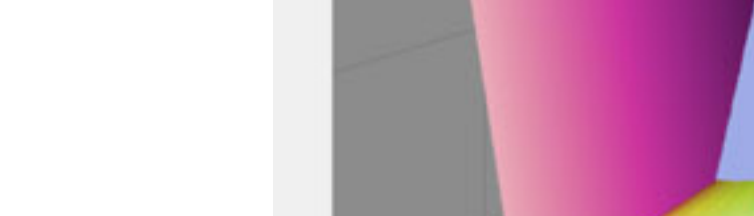

$$
X = k \int P(\lambda) \overline{x}(\lambda) d\lambda
$$

$$
Y = k \int P(\lambda) \overline{y}(\lambda) d\lambda
$$

$$
Z = k \int P(\lambda) \, \overline{z}(\lambda) \, d\lambda
$$

XYZ Color-

Mostly, the arbitrary factor k is chosen for a normalized value  $Y=1$  or  $Y=1$ are always normalized for R,G,B,Y=0 to 1.

This diagram shows already the human gamut in XYZ. It is an irregul intersection with the blue-ish colored plane in the corner will deliver the

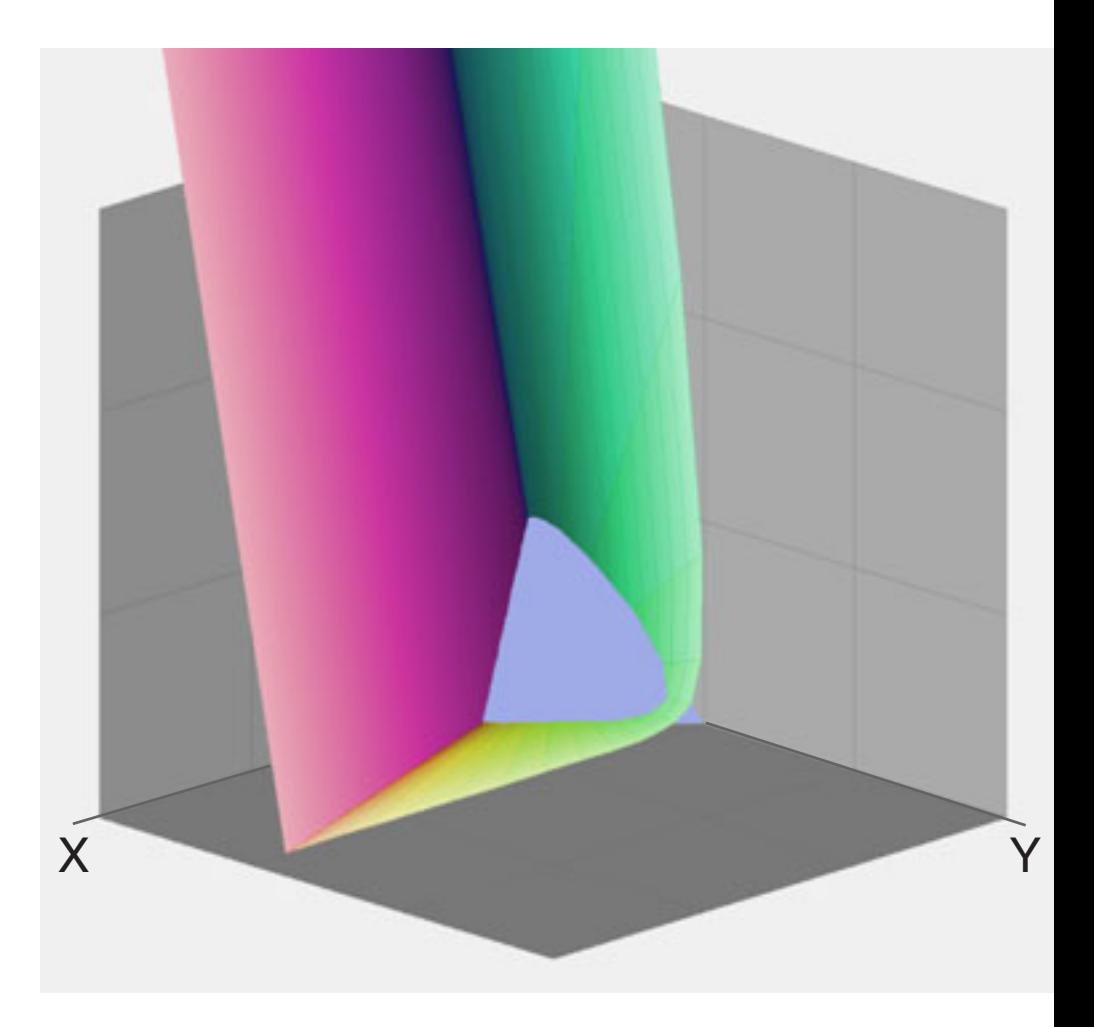

## Human gamut in XYZ

on the triangle plane, projected by a line through the arbitrary color XYZ and the origin, if we draw XYZ and xyz in one diagram.

This is a planar projection. The center of projection is in the origin.

Projection an

The vertical projection onto the xy-plane is the chromaticity diagram x To reconstruct a color triple  $XYZ$  from the chromaticity values  $xy - y$ information, the luminance Y.

$$
z = 1 - x - y
$$

$$
X = \frac{x}{y}Y
$$

$$
Z = \frac{z}{y}Y
$$

y

All visible (matchable) colors which differ only by luminance map to the same point in the chromaticity diagram. This is sometimes called 'horseshoe diagram' (page 2).

The right image shows a 3D view of the colormatching functions, connected by rays with the origin. The contour is here called 'locus of unit monochromats' [18]. For spectral colors this is the same as XYZ.

Then the contour is mapped onto the plane as above.

The spectral loci for blue and for red end nearly in the origin: colors with short and long wavelengths appear rather dark, they are almost invisible for a reasonably limited power.

The chromaticity diagram conceals this important fact. The purple line can be considered as a fake. Real purples are inside the horseshoe contour.

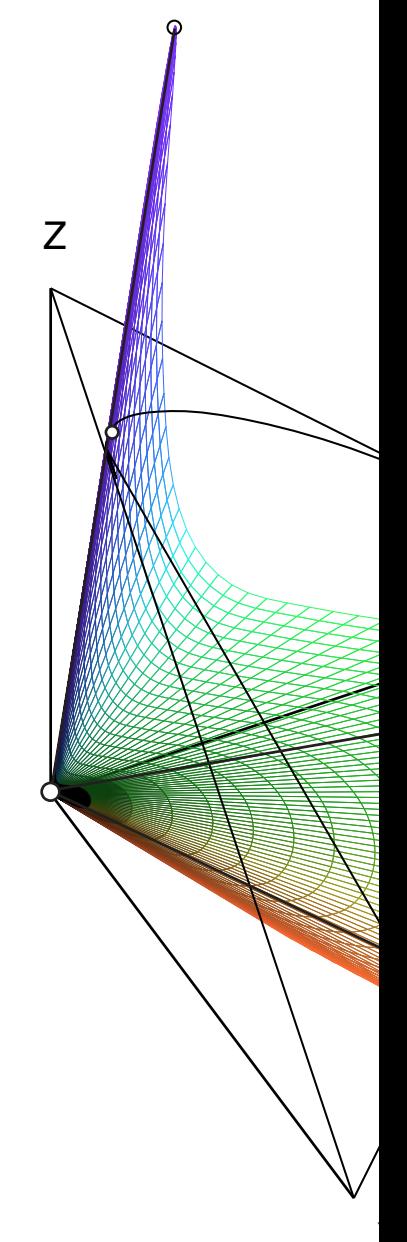

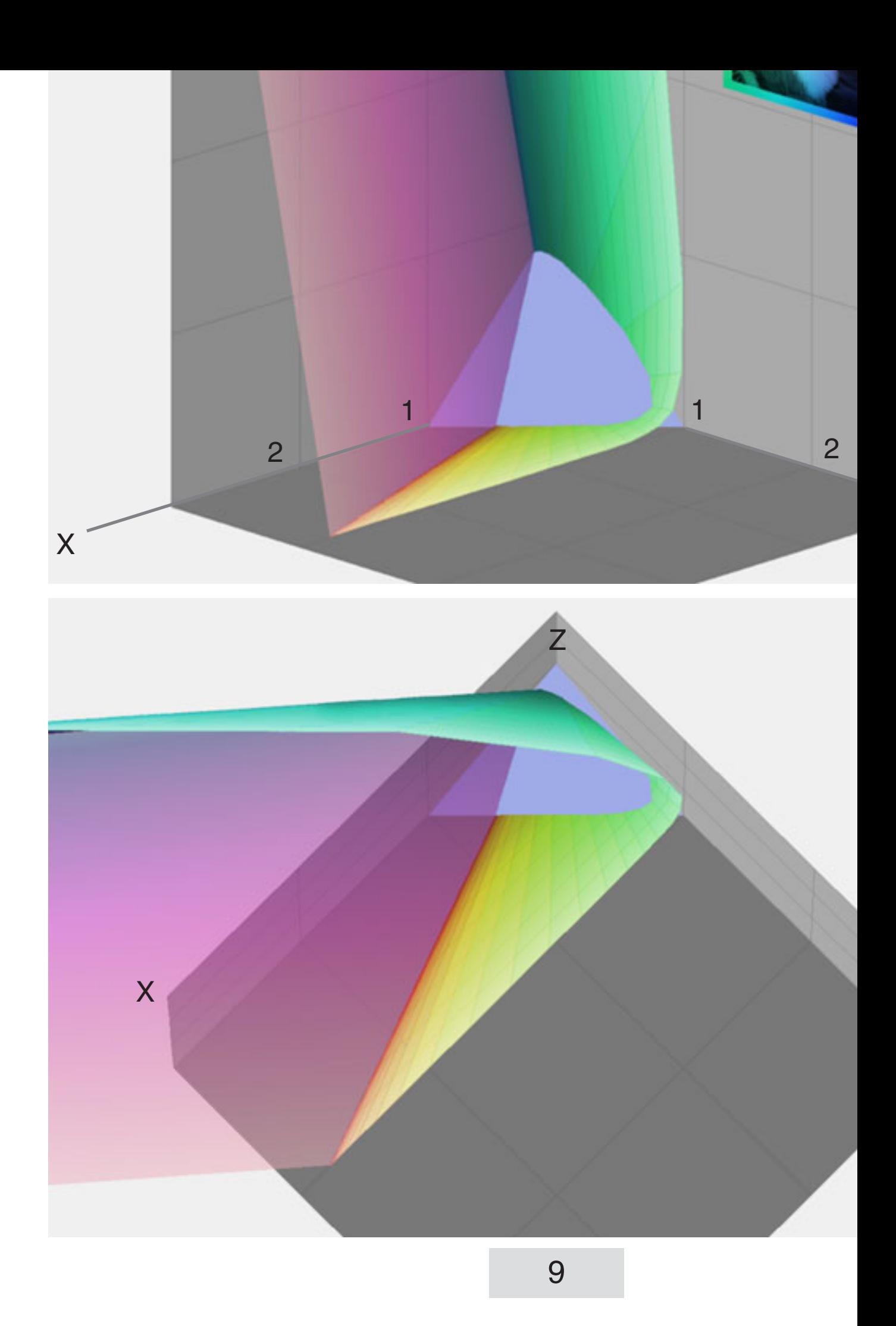

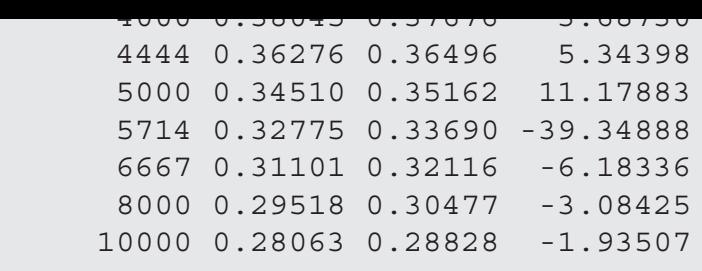

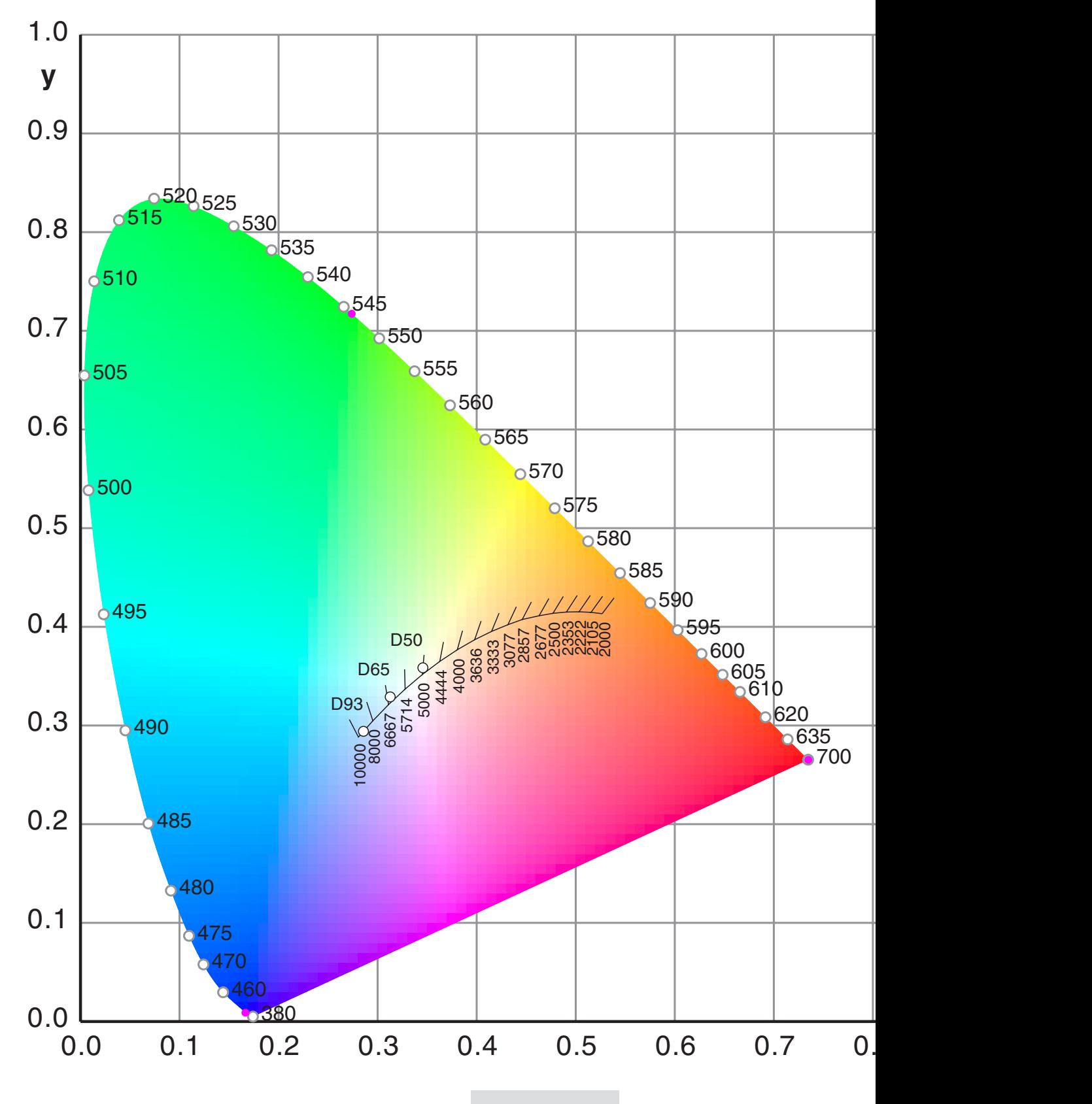

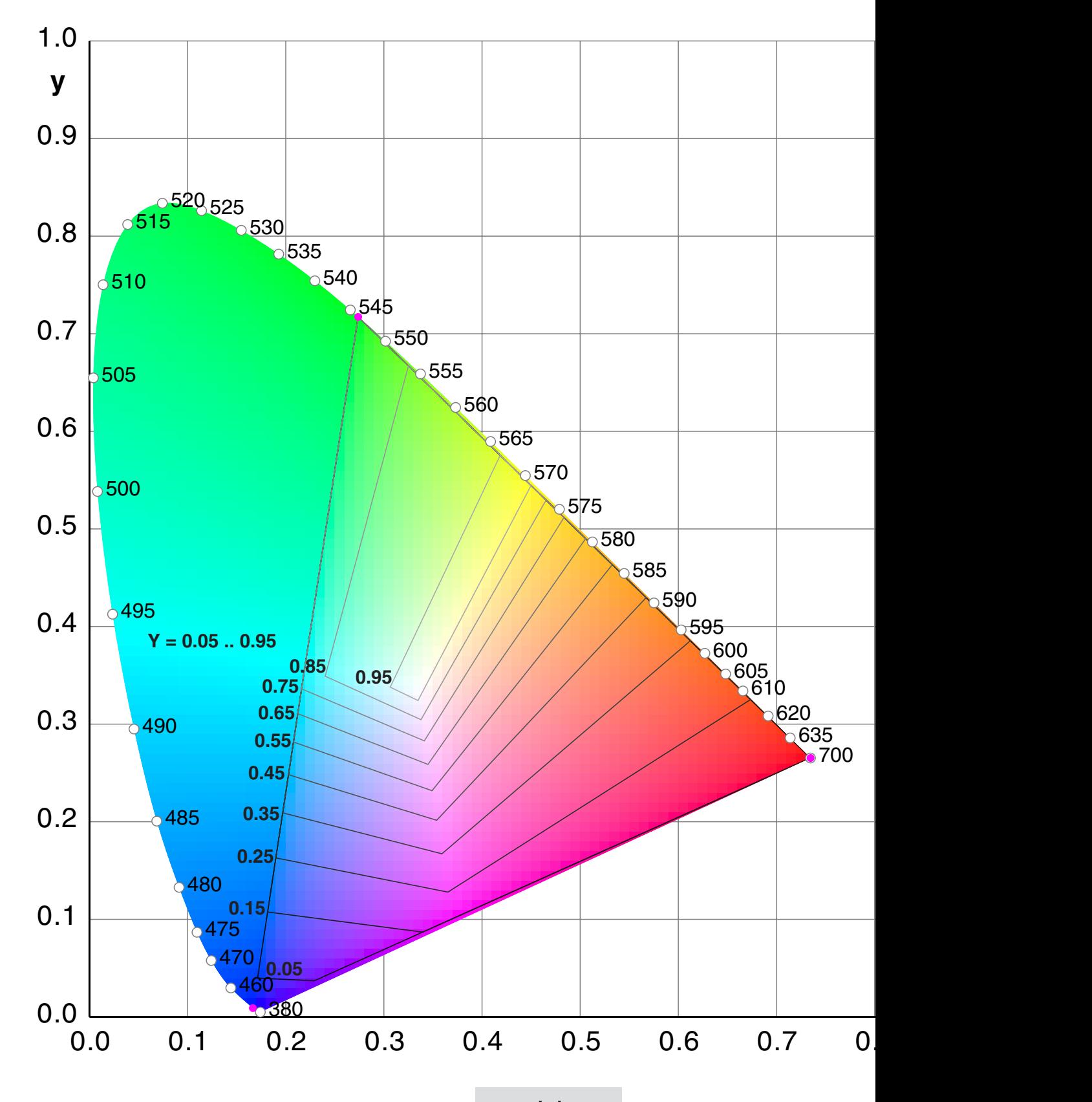

(3)  $x = (x, y, z)^T$  Color values in xyY (4)  $L = X+Y+Z$  Scaling value (5)  $x = X/L$ y = Y/L  $z = Z/L$ (6)  $z = 1-x-y$  $(7)$  **X** =  $Lx$ 

V is the luminance of the stimulus, according to the luminous efficiend We should not call this immediately Y because Y is mostly normalized

$$
\begin{array}{rcl}\n\text{(8)} & X & = & V \times /y \\
\text{Y} & = & V \\
\text{Z} & = & V \times /y\n\end{array}
$$

Basis vectors for the primaries and white point in XYZ:

(9) 
$$
\mathbf{R} = \mathbf{L}\mathbf{x}_r = \mathbf{L}(x_r, y_r, z_r)^T
$$
  
\n $\mathbf{G} = \mathbf{L}\mathbf{x}_g = \mathbf{L}(x_g, y_g, z_g)^T$   
\n $\mathbf{B} = \mathbf{L}\mathbf{x}_b = \mathbf{L}(x_b, y_b, z_b)^T$   
\n(10)  $\mathbf{W} = \mathbf{L}\mathbf{W} = \mathbf{L}(x_w, y_w, z_w)^T$ 

Set of scale factors for the white point correction:

(11) **u** = 
$$
(u, v, w)^T
$$

It is not necessary to invert the whole matrix numerically. We can simplify the calculation by adding the first two rows to the third row and find so immediately Eq. clear:

(15) 
$$
w = 1-u-v
$$
  
\n(16)  $\begin{bmatrix} x_w \\ y_w \\ x_w \end{bmatrix} = \begin{bmatrix} x_r & x_g & x_b \\ y_r & y_g & y_b \\ 1 & y_s & y_b \end{bmatrix} \begin{bmatrix} u \\ v \\ 1-u-v \end{bmatrix}$   
\n(17)  $x_w = (x_r - x_b)u + (x_g - x_b)v + x_b$   
\n $y_w = (y_r - y_b)u + (y_g - y_b)v + y_b$ 

These linear equations are solved by Cramer's rule.

(18) D = 
$$
(x_r - x_b) (y_g - y_b) - (y_r - y_b) (x_g - x_b)
$$
  
\nU =  $(x_w - x_b) (y_g - y_b) - (y_w - y_b) (x_g - x_b)$   
\nV =  $(x_r - x_b) (y_w - y_b) - (y_r - y_b) (x_w - x_b)$   
\n(19) u = U/D  
\nv = V/D  
\nw = 1-u-v

In the next step we assume that u, v, w are already calculated and we transformation Eq.(12) and furtheron Eq.(8). We get the matrices  $C_{\text{xr}}$  and

(20) 
$$
\begin{bmatrix} X \ Y \ Z \end{bmatrix} = V \begin{bmatrix} u x_r / y_w & v x_g / y_w & w x_b / y_w \ u y_r / y_w & v y_g / y_w & w y_b / y_w \ u z_r / y_w & v z_g / y_w & w z_b / y_w \end{bmatrix} \begin{bmatrix} r \ g \ b \end{bmatrix}
$$
  
(21) 
$$
X = V C_{xr} r
$$
  
(22) 
$$
r = (1/V) C_{xr}^{-1} X = (1/V) C_{rx} X
$$

An example shows the conversion of Rec.709/D65 to D50 and D93  $C_{21}$  is diagonal, because the source and destination primaries are the s as above is valid for the representation of the same physical color in two d For the simulation of D50 or D93 effects in the same D65 RGB system inverse matrix.

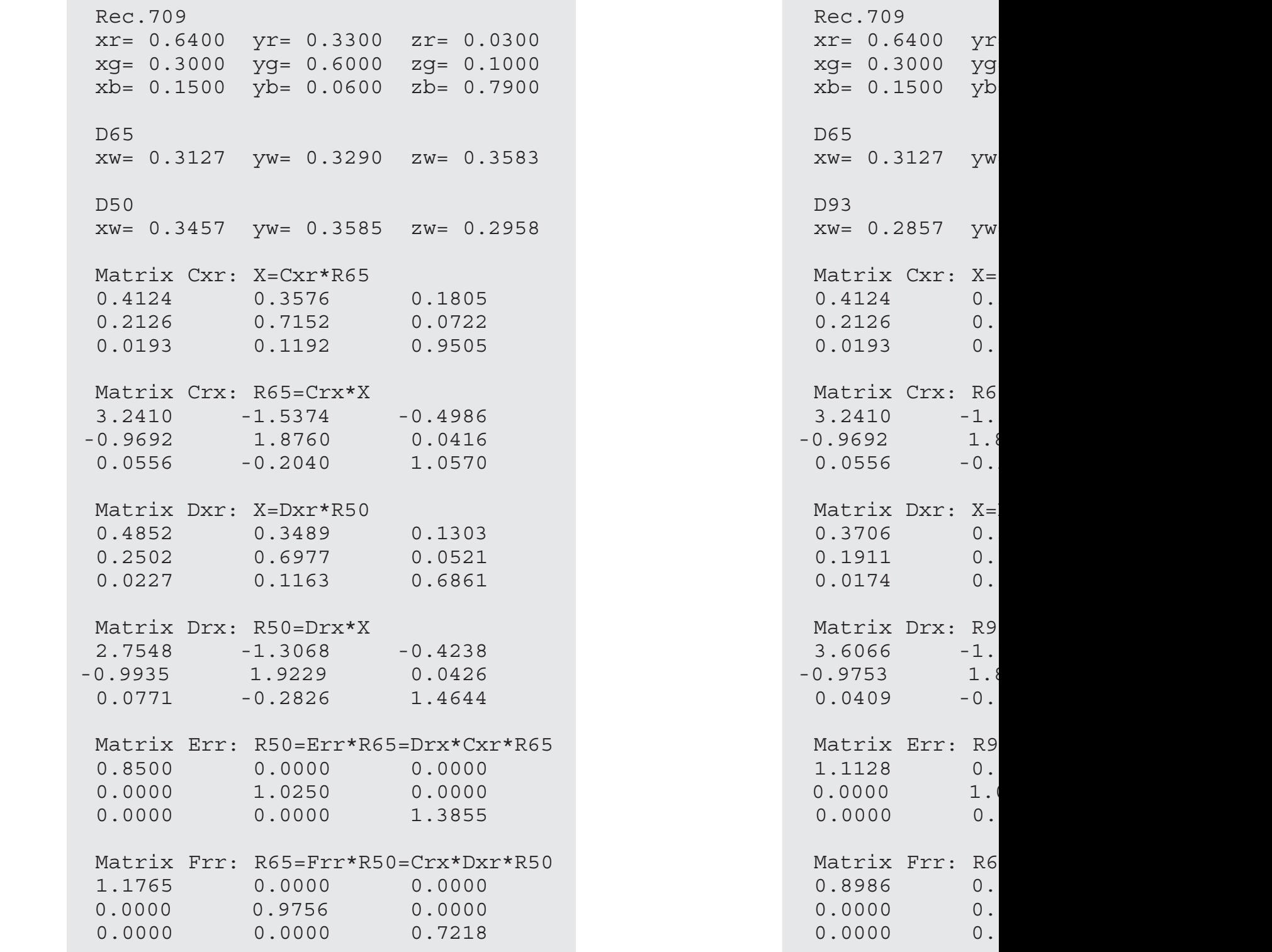

The examples in chapter 12 were written by Pascal. Here is a new Calculation of the matrices for sRGB:

```
% January 14 / 2005
% Matrix Cxr and Crx for sRGB
xr=0.6400; yr=0.3300; zr=1-xr-yr;
xg=0.3000; yg=0.6000; zg=1-xg-yg;
xb=0.1500; yb=0.0600; zb=1-xb-yb;
xw=0.3127; yw=0.3290; zw=1-xw-yw;
W = [xw; yw; zw];
P=[xr xg xb;
   yr yg yb;
   zr zg zb];
u=inv(P)*W\text{E} D= [u(1) 0 0;
% 0 u(2) 0;
\frac{2}{3} 0 0 u(3)]/yw
D = diag(u/yw)Cxr=P*D
Crx=inv(Cxr)
% Result:
% Cxr 0.4124 0.3576 0.1805
% 0.2126 0.7152 0.0722
% 0.0193 0.1192 0.9505
% Crx 3.2410 -1.5374 -0.4986
% -0.9692 1.8760 0.0416
% 0.0556 -0.2040 1.0570
 % G.Hoffmann
```

```
xbr=0.011359; xbg=0.375540; xbb=0.333181;
ybr=0.004102; ybg=0.984430; ybb=0.017769;
zbr=0.000000; zbg=0.012207; zbb=1.649716;
% Equal Energy WP
Xw=1; Yw=1; Zw=1;%Chromaticity coordinates
D=xbr+ybr+zbr; xr=xbr/D; yr=ybr/D; zr=zbr/D;
D=xbg+ybg+zbg; xg=xbg/D; yg=ybg/D; zg=zbg/D;
D=xbb+ybb+zbb; xb=xbb/D; yb=ybb/D; zb=zbb/D;
\text{D=Xw + Yw+ Zw; \quad xw = Xw/D; \quad yw = Yw/D; \quad zw = Zw/D;W = [XW; YW; ZW];
P=[xx xq xb; yr yg yb;
    zr zg zb];
u=inv(P) * wD = diag(u/yw)Cxr=P*D
% 0.4902 0.3099 0.1999
% 0.1770 0.8123 0.0107
% 0.0000 0.0101 0.9899
Crx=inv(Cxr)
% 2.3635 -0.8958 -0.4677
% -0.5151 1.4265 0.0887
% 0.0052 -0.0145 1.0093
% Radiant power ratios
Xbar=[xbr xbg xbb;
       ybr ybg ybb;
       zbr zbg zbb];
W = [Xw; Yw; Zw];
R=inv(Xbar)*W
R=R/R(3)% 71.9166 1.3751 1.0000
% 72.0962 1.3791 1.0000 Wyszecki & Stiles
% Luminous efficiency ratios
L=[R(1)*ybr; R(2)*ybg; R(3)*ybb]L=L/L(1)% 1.0000 4.5889 0.0602
% 1.0000 4.5907 0.0601 Wyszecki & Stiles
```

```
XDT=0.0819; XDG=0.1891;ybr=0.0300; ybg=0.8850;zbr=0.0000; zbg=0.0369;
% D65
Xw=0.9504; Yw=1.0000; Z
%Chromaticity coordinat
D=xbr+ybr+zbr; xr=xbr/D
D=xbg+ybg+zbg; xg=xbg/D; yg=ybg/D; zg=zbg/D;
D=xbb+ybb+zbb; xb=xbb/D
D=Xw +Yw+ Zw; xw=Xw/D;W = [XW; YW; ZW];
P=[xx xq xb; yr yg yb;
    zr zg zb];
u=inv(P) * wD = diag(u/yw)Cxr=P*D
\textdegree 0.6571 0.1416
\frac{26}{6} 0.2407 0.6629
% 0 0.0276 1.0614
Crx=inv(Cxr)
% 1.6476 -0.3435 -% -0.6005 1.6394 -
% 0.0156 -0.0427% Radiant power ratios
Xbar=[xbr xbg xbb;
       ybr ybg ybb;
       zbr zbg zbb];
W = [Xw; Yw; Zw];
R=inv(Xbar)*W
R=R/R(1)% 1.0000 0.0934 0.1162
R=R/R(2)% 10.7111 1.0000 1.2442
R=R/R(3)% 8.6088 0.8037 1.0000
% Luminous efficiency r
L=[R(1)*ybr; R(2)*ybg;L=L/L(1)8 1.0000 2.7542 0.4
L=L/L(2)% 0.3631 1.0000 0.1L=L/L(3)% 2.4977 6.8791 1.0000
```

```
yr:=0.26533;
zr:=1-xr-yr;xg:=0.27376;
yg:=0.71741;
zg := 1 - xg - yg;
xb := 0.16658;yb:=0.00886;
zb:=1-xb-yb;{ CIE White Point }
xw:=1/3;yw:=1/3;zw:=1-xw-yw;{ White Point Correction }
D:=(xr-xb)*(yg-yb)-(yr-yb)*(xg-xb);U:=(xw-xb)*(yg-yb)-(yw-yb)*(xg-xb);V:=(xr-xb)*(yw-yb)-(yr-yb)*(xw-xb);u:=U/D;
v:=V/D;
w: =1-u-v;{ Matrix Cxr }
Cxr[1,1]:=u*xr/yw; Cxr[1,2]:=v*xg/yw; Cxr[1,3]:=w*xb/yw;Cxr[2,1]:=u*yr/yw; Cxr[2,2]:=v*yg/yw; Cxr[2,3]:=w*yb/yw;Cxr[3,1]:=u*zr/yw; Cxr[3,2]:=v*zg/yw; Cxr[3,3]:=w*zb/yw;
{ Matrix Crx }
HoInvers (3,Cxr,Crx,D,flag);
Assign (prn,'C:\CiMalcCi.txt'); ReWrite(prn);
Writeln (prn,' Matrix Cxr');
Writeln (prn,Cxr[1,1]:12:4, Cxr[1,2]:12:4, Cxr[1,3]:12:4);
Writeln (prn,Cxr[2,1]:12:4, Cxr[2,2]:12:4, Cxr[2,3]:12:4);
Writeln (prn,Cxr[3,1]:12:4, Cxr[3,2]:12:4, Cxr[3,3]:12:4);
Writeln (prn,' Matrix Crx');
Writeln (prn,Crx[1,1]:12:4, Crx[1,2]:12:4, Crx[1,3]:12:4);
Writeln (prn,Crx[2,1]:12:4, Crx[2,2]:12:4, Crx[2,3]:12:4);
Writeln (prn,Crx[3,1]:12:4, Crx[3,2]:12:4, Crx[3,3]:12:4);
Close(prn);
Readln;
End.
Matrix Cxr
```
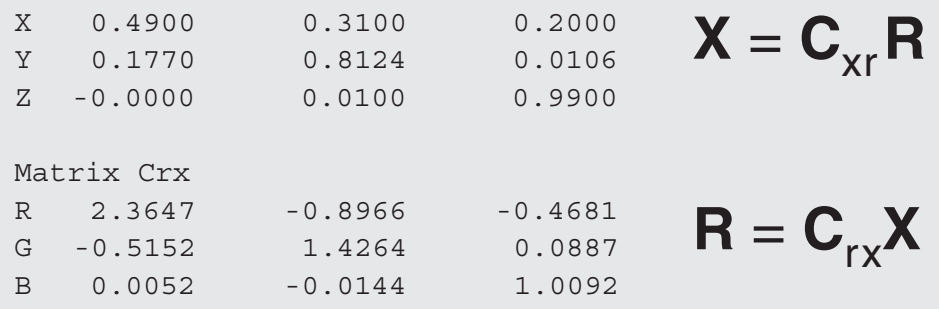

```
y = -0. 3300,
zr:=1-xr-yr;xg:=0.3000;
yg:=0.6000;
zg:=1-xg-yg;xb := 0.1500;yb:=0.0600;
zb:=1-xb-yb;{ D65 White Point }
xw := 0.3127;yw:=0.3290;
zw:=1-xw-yw;{ White Point Correction }
D:=(xr-xb)*(yq-yb)-(yr-yb)*(xq-xb);U:=(xw-xb)*(yg-yb)-(yw-yb)*(xg-xb);V:=(xr-xb)*(yw-yb)-(yr-yb)*(xw-xb);u:=U/D;v:=V/D;w: = 1 - u - v;{ Matrix Cxr }
Cxr[1,1]:=u*xr/yw; Cxr[1,2]:=v*xg/yw; Cxr[1,3]:=w*xb/yw;Cxr[2,1]:=u*yr/yw; Cxr[2,2]:=v*yg/yw; Cxr[2,3]:=w*yb/yw;Cxr[3,1]:=u*zr/yw; Cxr[3,2]:=v*zg/yw; Cxr[3,3]:=w*zb/yw;{ Matrix Crx }
HoInvers (3,Cxr,Crx,D,flag);
Assign (prn,'C:\CiMalc65.txt'); ReWrite(prn);
Writeln (prn,' Matrix Cxr');
Writeln (prn,Cxr[1,1]:12:4, Cxr[1,2]:12:4, Cxr[1,3]:12:4);
Writeln (prn,Cxr[2,1]:12:4, Cxr[2,2]:12:4, Cxr[2,3]:12:4);
Writeln (prn,Cxr[3,1]:12:4, Cxr[3,2]:12:4, Cxr[3,3]:12:4);
Writeln (prn,' Matrix Crx');
Writeln (prn,Crx[1,1]:12:4, Crx[1,2]:12:4, Crx[1,3]:12:4);
Writeln (prn,Crx[2,1]:12:4, Crx[2,2]:12:4, Crx[2,3]:12:4);
Writeln (prn,Crx[3,1]:12:4, Crx[3,2]:12:4, Crx[3,3]:12:4);
Close(prn);
Readln;
End.
Matrix Cxr
 X 0.4124 0.3576 0.1805
 Y 0.2126 0.7152 0.0722
 Z 0.0193 0.1192 0.9505
Matrix Crx
R 3.2410 -1.5374 -0.4986
 G -0.9692 1.8760 0.0416
B 0.0556 -0.2040 1.0570
                                     X = C_{\rm xr}RR = C_{rx}X
```

```
yr:=0.3300;
zr:=1-xr-yr;xg:=0.2100;
yg:=0.7100;
zg:=1-xg-yg;xb := 0.1500;yb:=0.0600;zb:=1-xb-yb;{ D65 White Point }
xw := 0.3127;yw:=0.3290;
zw:=1-xw-yw;{ White Point Correction }
D:=(xr-xb)*(yg-yb)-(yr-yb)*(xg-xb);U:=(xw-xb)*(yg-yb)-(yw-yb)*(xg-xb);V:=(xr-xb)*(yw-yb)-(yr-yb)*(xw-xb);
u:=U/D;
v:=V/D;
w: =1-u-v;{ Matrix Cxr }
Cxr[1,1]:=u*xr/yw; Cxr[1,2]:=v*xg/yw; Cxr[1,3]:=w*xb/yw;Cxr[2,1]:=u*yr/yw; Cxr[2,2]:=v*yg/yw; Cxr[2,3]:=w*yb/yw;Cxr[3,1]:=u*zr/yw; Cxr[3,2]:=v*zg/yw; Cxr[3,3]:=w*zb/yw;
{ Matrix Crx }
HoInvers (3,Cxr,Crx,D,flag);
Assign (prn,'C:\CiMalc98.txt'); ReWrite(prn);
Writeln (prn,' Matrix Cxr');
Writeln (prn,Cxr[1,1]:12:4, Cxr[1,2]:12:4, Cxr[1,3]:12:4);
Writeln (prn,Cxr[2,1]:12:4, Cxr[2,2]:12:4, Cxr[2,3]:12:4);
Writeln (prn,Cxr[3,1]:12:4, Cxr[3,2]:12:4, Cxr[3,3]:12:4);
Writeln (prn,'');
Writeln (prn,' Matrix Crx');
Writeln (prn,Crx[1,1]:12:4, Crx[1,2]:12:4, Crx[1,3]:12:4);
Writeln (prn,Crx[2,1]:12:4, Crx[2,2]:12:4, Crx[2,3]:12:4);
Writeln (prn,Crx[3,1]:12:4, Crx[3,2]:12:4, Crx[3,3]:12:4);
Writeln (prn,'dummy');
Readln;
End.
```
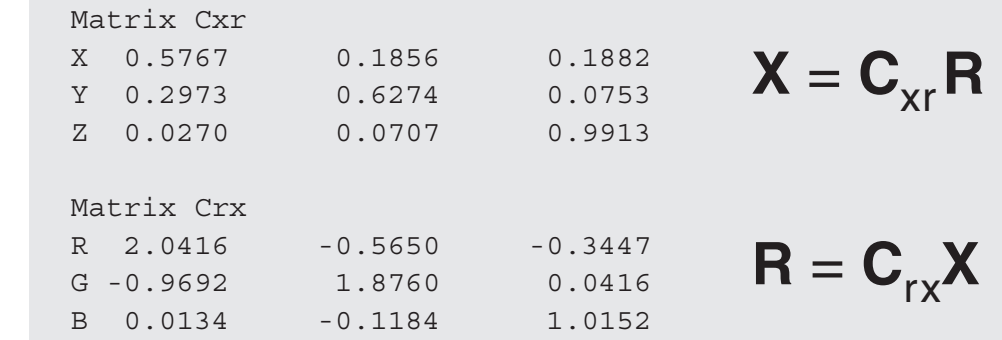

```
yr:=0.3300;
zr:=1-xr-yr;xg:=0.2100;
yg:=0.7100;
zg := 1 - xg - yg;
xb := 0.1400;yb:=0.0800;
zb:=1-xb-yb;{ NTSC White Point }
xw:=0.3100;
yw:=0.3160;
zw:=1-xw-yw;{ White Point Correction }
D:=(xr-xb)*(yg-yb)-(yr-yb)*(xg-xb);U:=(xw-xb)*(yg-yb)-(yw-yb)*(xg-xb);V:=(xr-xb)*(yw-yb)-(yr-yb)*(xw-xb);u:=U/D;
v:=V/D;
w := 1 - u - v;{ Matrix Cxr }
Cxr[1,1]:=u*xr/yw; Cxr[1,2]:=v*xg/yw; Cxr[1,3]:=w*xb/yw;Cxr[2,1]:=u*yr/yw; Cxr[2,2]:=v*yg/yw; Cxr[2,3]:=w*yb/yw;Cxr[3,1]:=u*zr/yw; Cxr[3,2]:=v*zg/yw; Cxr[3,3]:=w*zb/yw;
{ Matrix Crx }
HoInvers (3,Cxr,Crx,D,flag);
Assign (prn,'C:\CiMalcNT.txt'); ReWrite(prn);
Writeln (prn,' Matrix Cxr');
Writeln (prn,Cxr[1,1]:12:4, Cxr[1,2]:12:4, Cxr[1,3]:12:4);
Writeln (prn,Cxr[2,1]:12:4, Cxr[2,2]:12:4, Cxr[2,3]:12:4);
Writeln (prn,Cxr[3,1]:12:4, Cxr[3,2]:12:4, Cxr[3,3]:12:4);
Writeln (prn,'');
Writeln (prn,' Matrix Crx');
Writeln (prn,Crx[1,1]:12:4, Crx[1,2]:12:4, Crx[1,3]:12:4);
Writeln (prn,Crx[2,1]:12:4, Crx[2,2]:12:4, Crx[2,3]:12:4);
Writeln (prn,Crx[3,1]:12:4, Crx[3,2]:12:4, Crx[3,3]:12:4);
Close(prn);
Readln;
End.
 Matrix Cxr
```
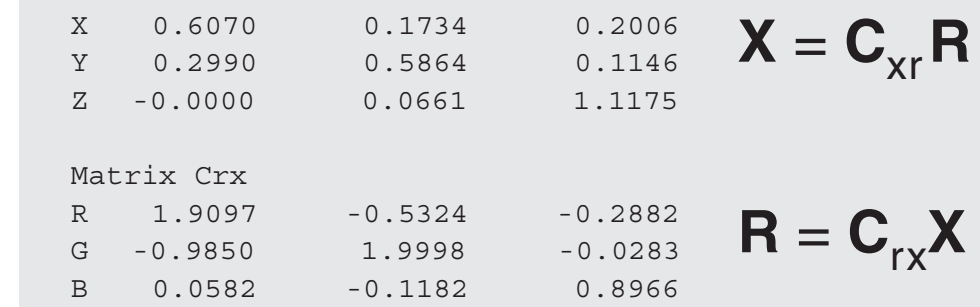

```
yr:=0.3300;
zr:=1-xr-yr;xg:=0.2100;
yg:=0.7100;
zg := 1 - xg - yg;
xb := 0.1400;yb:=0.0800;
zb:=1-xb-yb;{ NTSC White Point }
xw := 0.3100;yw:=0.3160;
zw:=1-xw-yw;{ Matrix Cyr, Sequence Y I Q }
Cyr[1,1]:= 0.299; Cyr[1,2]:= 0.587; Cyr[1,3]:= 0.114;
Cyr[2,1]: = 0.596; Cyr[2,2]:=-0.275; Cyr[2,3]:=-0.321;Cyr[3,1]: = 0.212; Cyr[3,2]: = -0.528; Cyr[3,3]: = 0.311;
{ Matrix Cry }
HoInvers (3,Cyr,Cry,D,flag);
Assign (prn,'C:\CiMalcYI.txt'); ReWrite(prn);
Writeln (prn,' Matrix Cyr');
Writeln (prn,Cyr[1,1]:12:4, Cyr[1,2]:12:4, Cyr[1,3]:12:4);
Writeln (prn,Cyr[2,1]:12:4, Cyr[2,2]:12:4, Cyr[2,3]:12:4);
Writeln (prn,Cyr[3,1]:12:4, Cyr[3,2]:12:4, Cyr[3,3]:12:4);
Writeln (prn,'');
Writeln (prn,' Matrix Cry');
Writeln (prn,Cry[1,1]:12:4, Cry[1,2]:12:4, Cry[1,3]:12:4);
Writeln (prn,Cry[2,1]:12:4, Cry[2,2]:12:4, Cry[2,3]:12:4);
Writeln (prn,Cry[3,1]:12:4, Cry[3,2]:12:4, Cry[3,3]:12:4);
Close(prn);
Readln;
End.
```
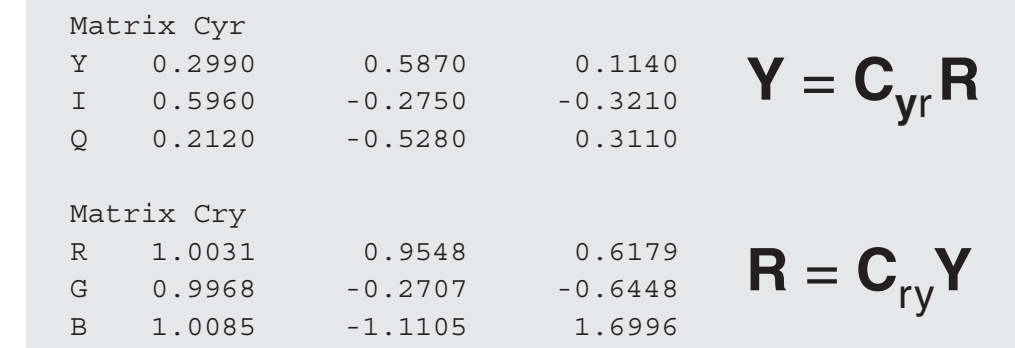

```
yr:=0.3300;
zr:=1-xr-yr;xg:=0.2100;
yg:=0.7100;
zg:=1-xg-yg;xb := 0.1400;yb:=0.0800;
zb:=1-xb-yb;{ NTSC White Point }
xw := 0.3100;yw:=0.3160;
zw:=1-xw-yw;{ Matrix Cxr, Sequence Y Cb Cr }
Cyr[1,1]: = 0.2990; Cyr[1,2]: = 0.5870; Cyr[1,3]: = 0.1140;
Cyr[2,1]:=-0.1687; Cyr[2,2]:=-0.3313; Cyr[2,3]:=+0.5000;
Cyr[3,1]:= 0.5000; Cyr[3,2]:=-0.4187; Cyr[3,3]:=-0.0813;
{ Matrix Cry }
HoInvers (3,Cyr,Cry,D,flag);
Assign (prn,'C:\CiMalcYC.txt'); ReWrite(prn);
Writeln (prn,' Matrix Cyr');
Writeln (prn,Cyr[1,1]:12:4, Cyr[1,2]:12:4, Cyr[1,3]:12:4);
Writeln (prn,Cyr[2,1]:12:4, Cyr[2,2]:12:4, Cyr[2,3]:12:4);
Writeln (prn,Cyr[3,1]:12:4, Cyr[3,2]:12:4, Cyr[3,3]:12:4);
Writeln (prn,'');
Writeln (prn,' Matrix Cry');
Writeln (prn,Cry[1,1]:12:4, Cry[1,2]:12:4, Cry[1,3]:12:4);
Writeln (prn,Cry[2,1]:12:4, Cry[2,2]:12:4, Cry[2,3]:12:4);
Writeln (prn,Cry[3,1]:12:4, Cry[3,2]:12:4, Cry[3,3]:12:4);
Close(prn);
Readln;
End.
```
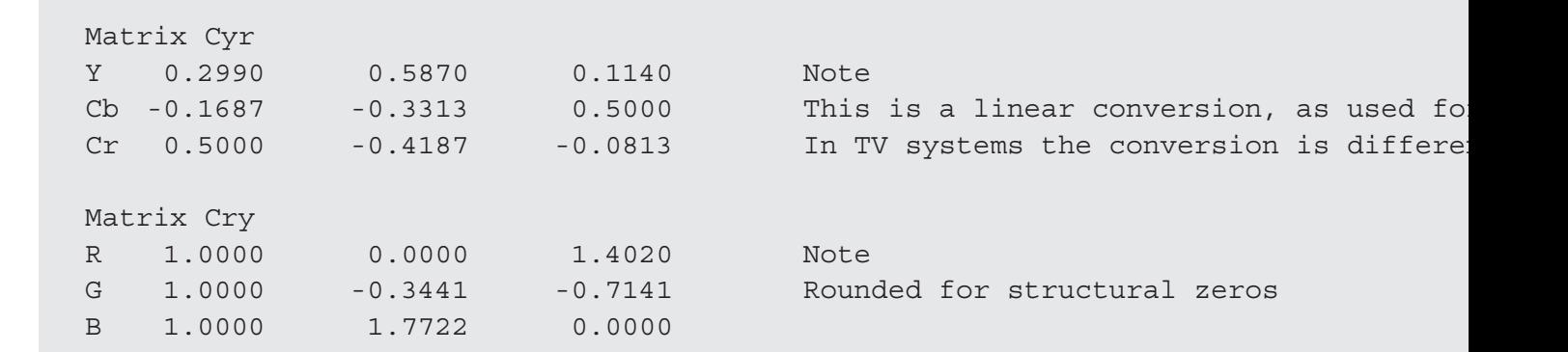

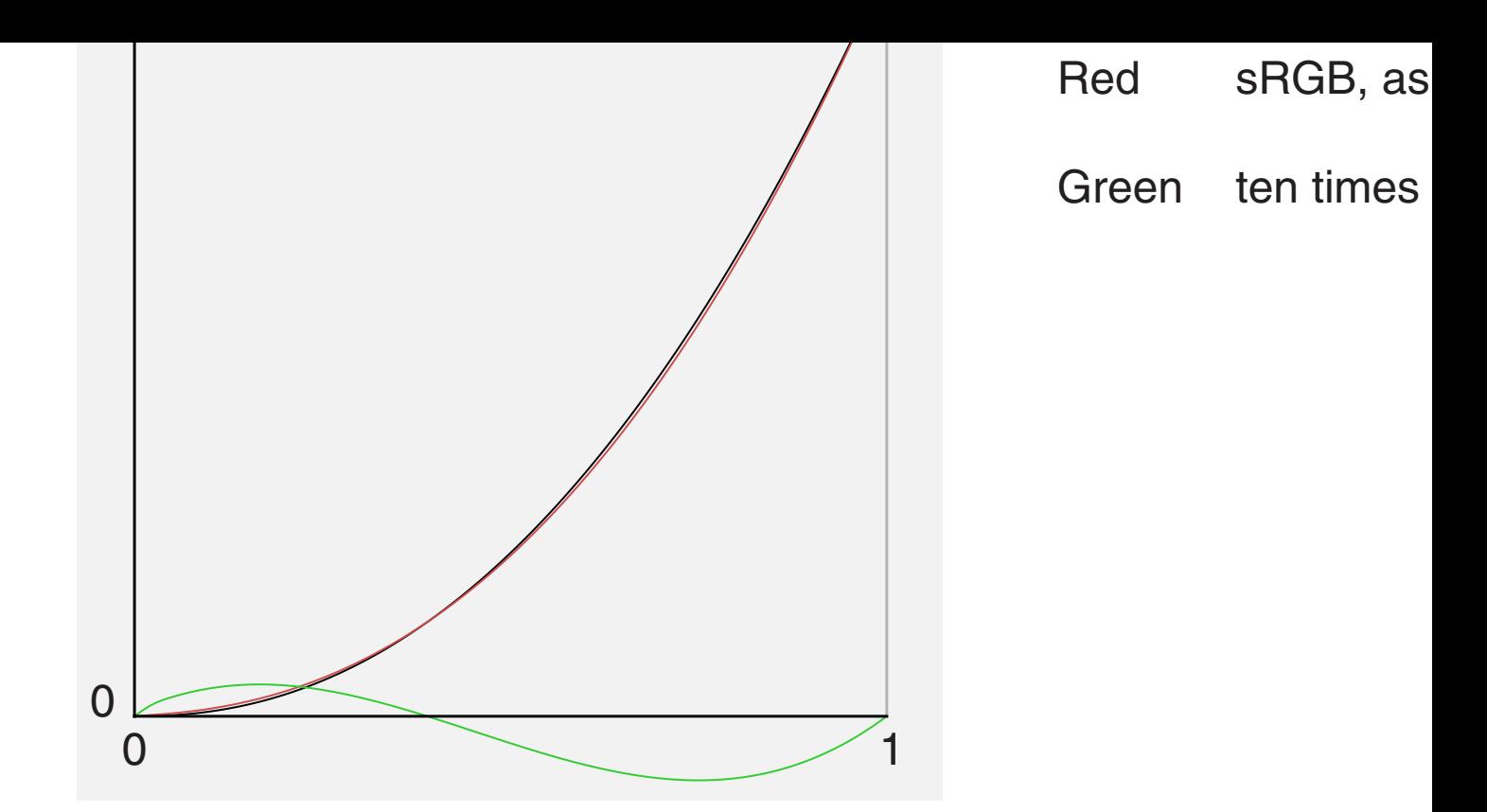

The conversion for D65 RGB to D65 XYZ uses the matrix on page 14, ries. D65 XYZ means XYZ without changing the illuminant.

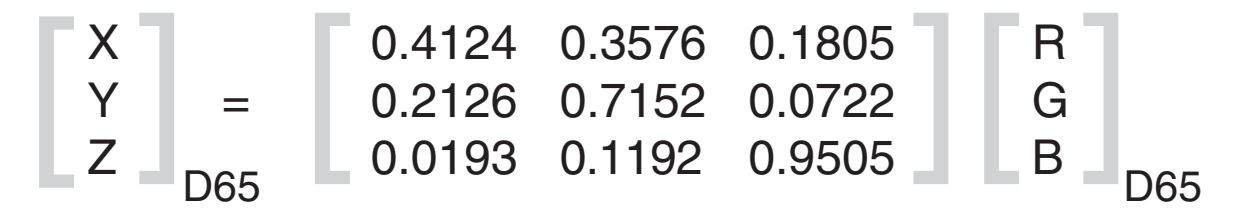

The conversion for D65 RGB to D50 XYZ applies additionally (by multi correction, which takes the adaptation of the eyes into account. This cor alternative to the Von Kries corrrection [1].

Monitors are assumed D65, but for printed paper the standard illumin this transformation is recommended if the data are used for printing:

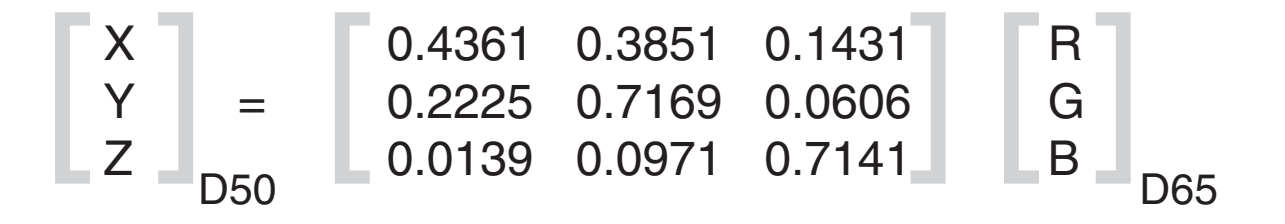

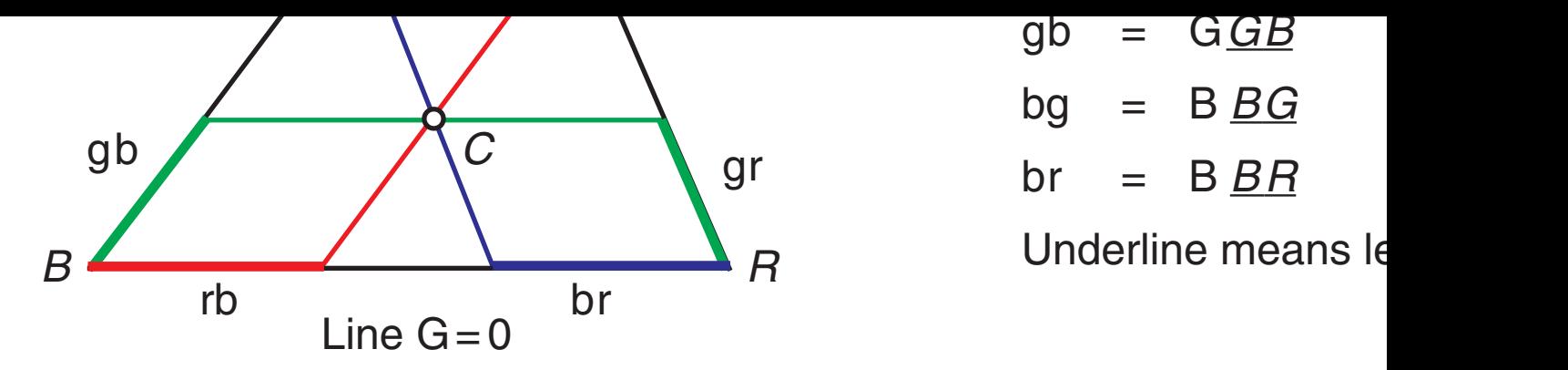

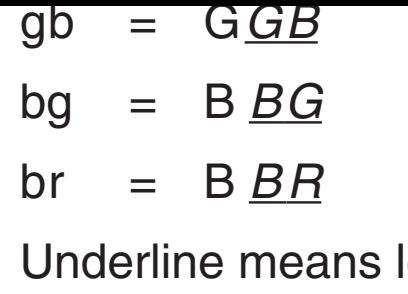

(1)  $c = Rr + Gg + Bb$ 

 $(2) 1 = R + G + B$ 

Substitute R in(1) by (2):

 $(3)$  R = 1 - G - B

(4)  $G(g-r) + B(b-r) = c -r$ 

(4) consists of two linear equations for G,B, which can be solved by *Cra* R is calcu lated by (3).

 $(g-r)$  and  $(b-r)$  are the edge vectors from  $R$  to  $G$  and  $R$  to  $B$ . The edge are used in (4) as a vector base.

Any point inside the triangle is reached by  $G + B < 1$ , which leads to R +

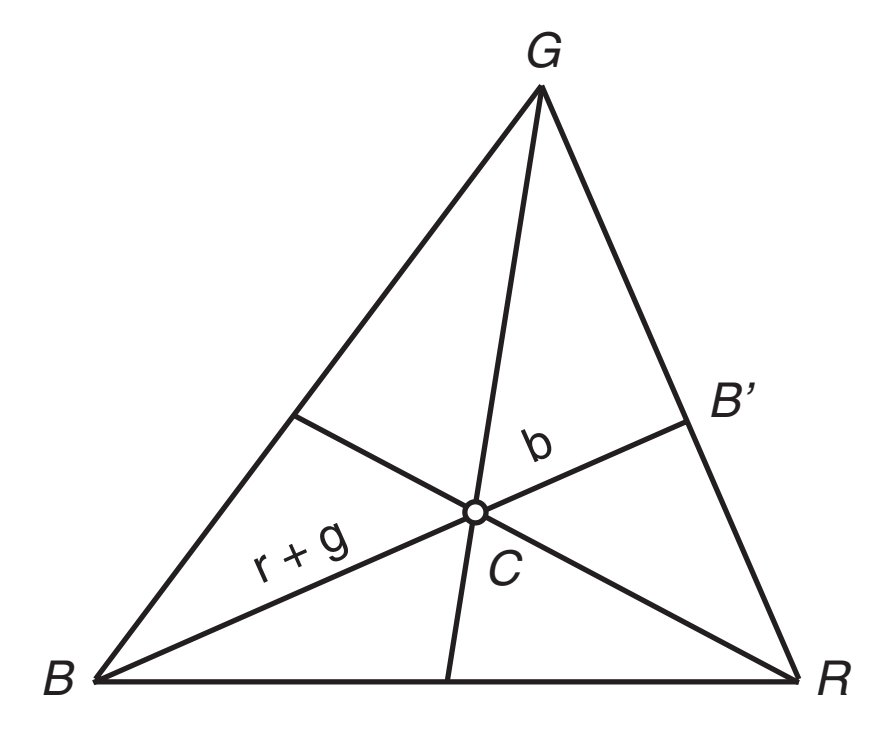

 $r+g = (R+G) \underline{BB'}$ b =  $B \underline{B} \underline{B'}$ 

The diagram below shows additionally seven sectors. 'RGB' means, (inside the triangle). 'rGB' means  $R<0$ , G>0, B>0 and so on. Negative value by the definition of coordinates. They just do not appear in technical R they are essential for the color matching theory.

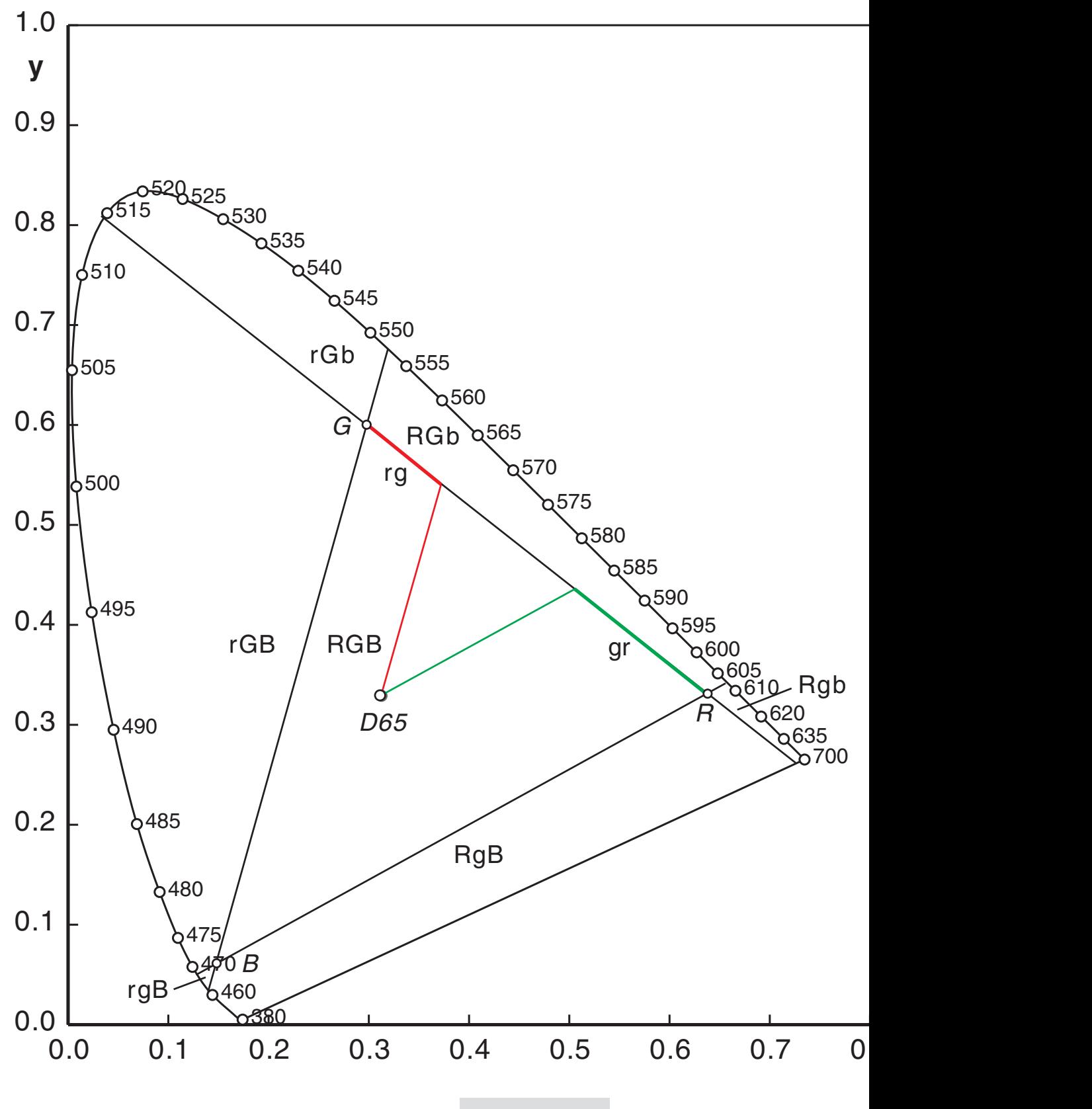

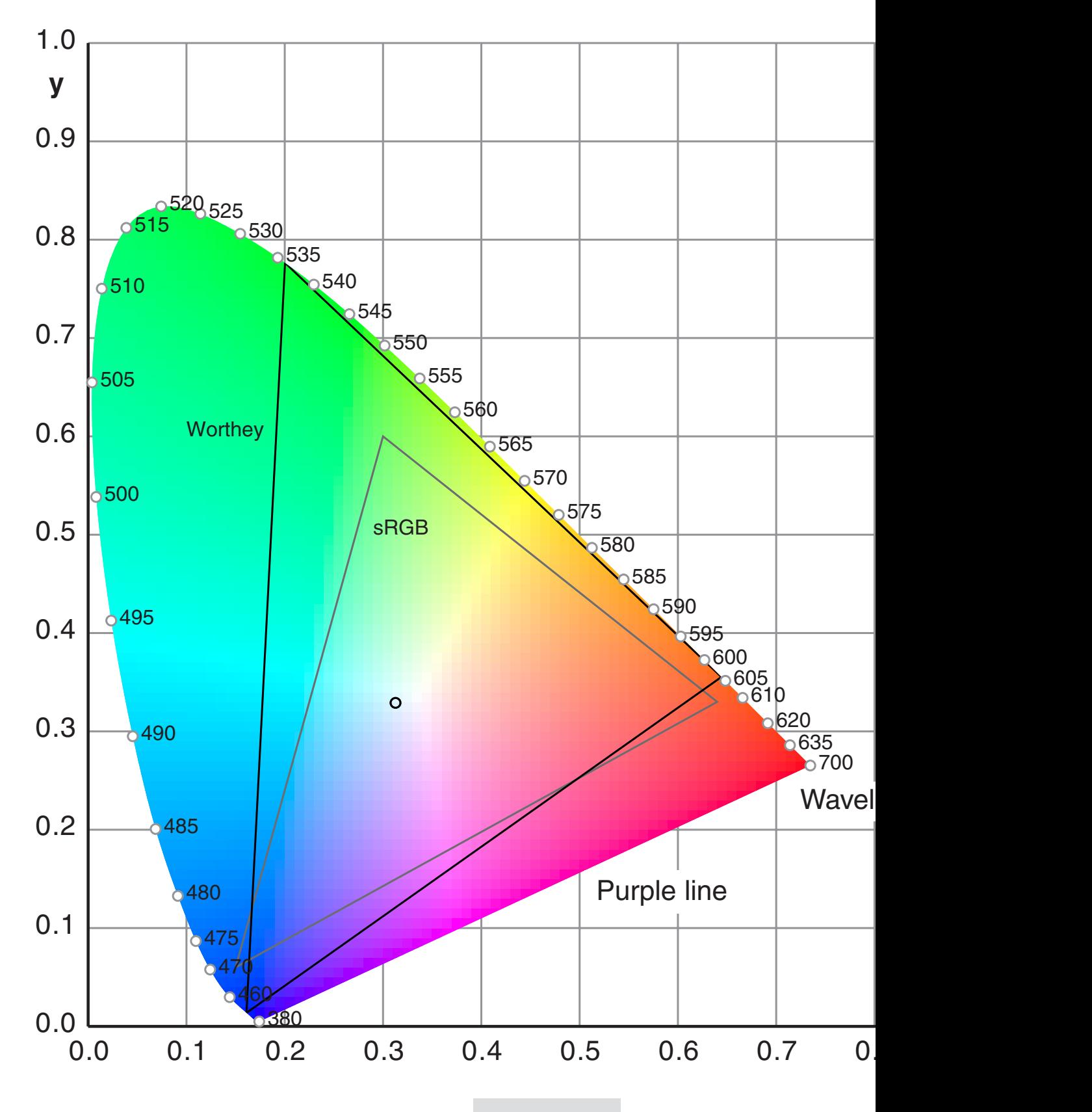

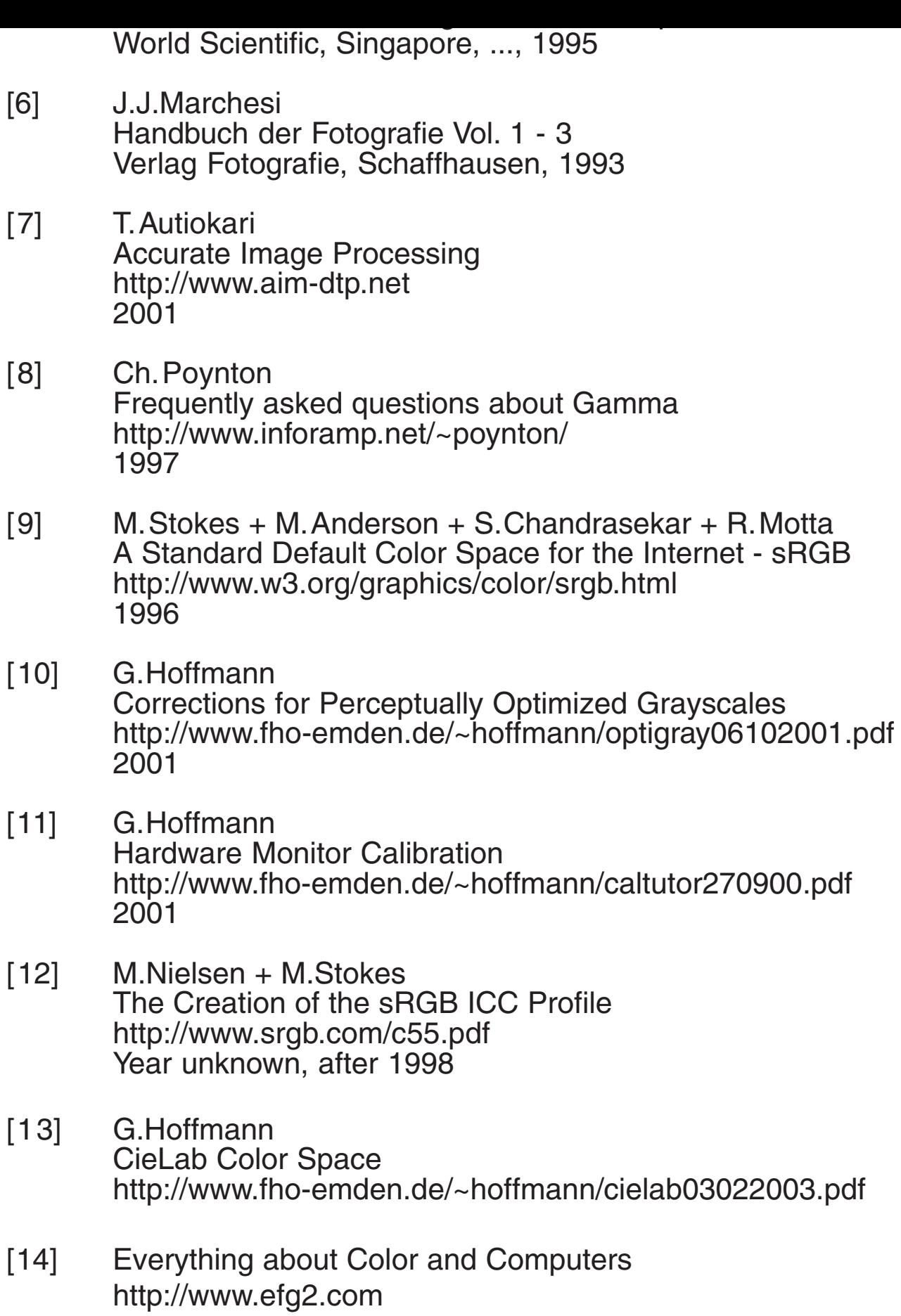

http://www.fho-emden.de/~hoffmann/ciexyz29082000.pdf

Gernot Hoffmann December 07 / 2006 **Website** Load Browser / Click here

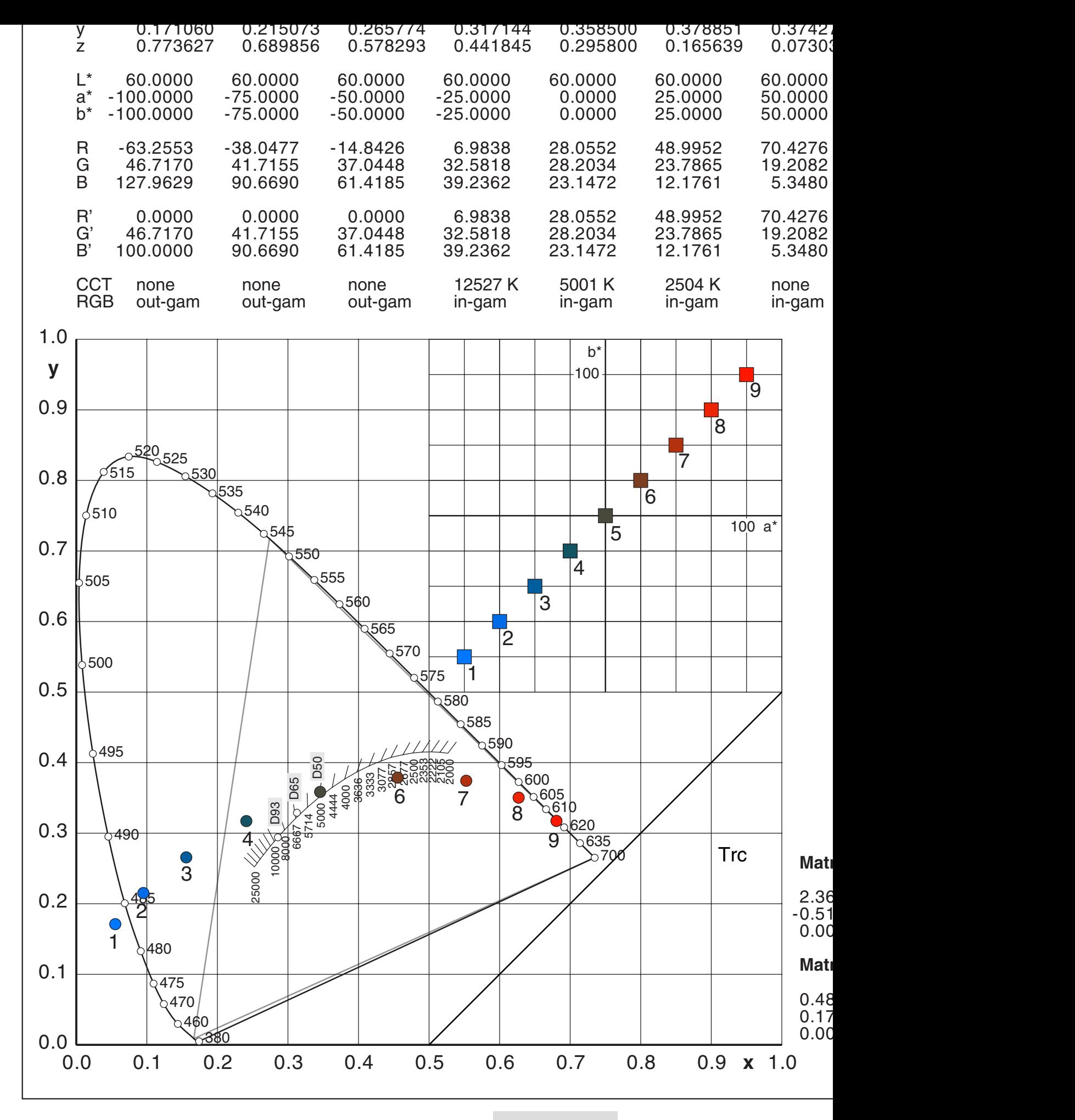